# Accessibility in a Digital World

Compliance & Equity
Dean of Students
Information Technology
The Studio for Teaching & Learning Innovation
University Web & Design

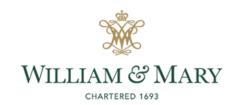

# Agenda

- Welcome and Overview of Accessibility
- Meet the Panel
- Student Accessibility Services
- Web Accessibility
- Student variability and Universal Design
- Technology Tools for Accessibility
- 10 Tips for Digital Accessibility

# Accessibility Overview

Americans with Disabilities Act

Rehabilitation Act

Accessibility

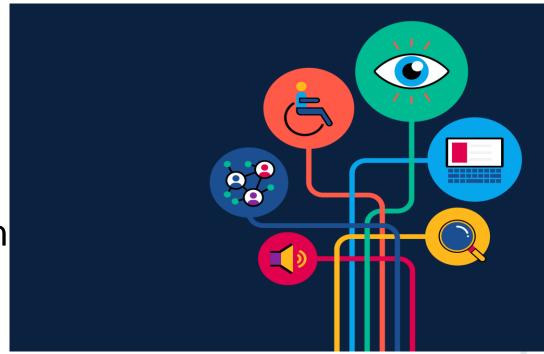

**Partnerships** 

Digital Accessibility

Effective Communication

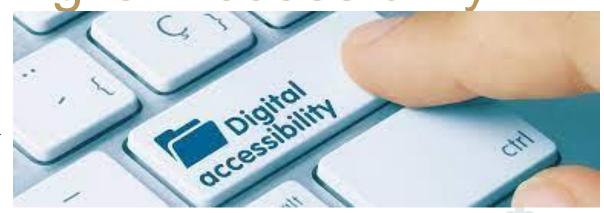

"Digital accessibility refers to the inclusive practice of removing barriers that prevent interaction with, or access to websites, digital tools and technologies by people with disabilities" --Georgetown Law School

#### **Our Panel**

- Carla Costello Compliance & Equity
- Stacey Harris Dean of Students (moderator)
- Mike Murphy Information Technology
- Adam Barger STLI
- Jesse Windley University Web & Design

 ACCESSIBLE: Individuals with disabilities are able to independently acquire the same information, engage in the same interactions, and enjoy the same services within the same timeframe as individuals without disabilities, with substantially equivalent ease of use. **US** Department of Education

 ACCESSIBLE: Individuals with disabilities are able to independently acquire the same information, engage in the same interactions, and enjoy the same services within the same timeframe as individuals without disabilities, with substantially equivalent ease of use. **US** Department of Education

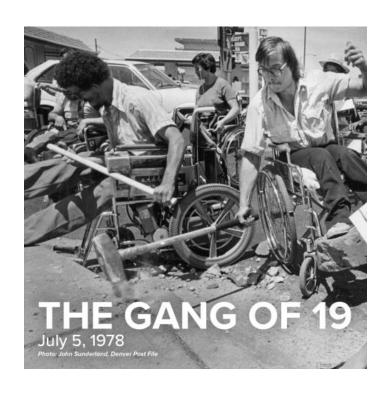

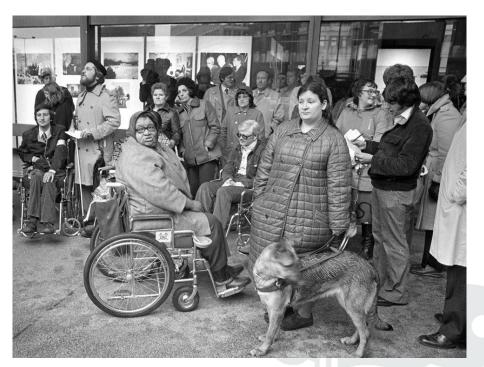

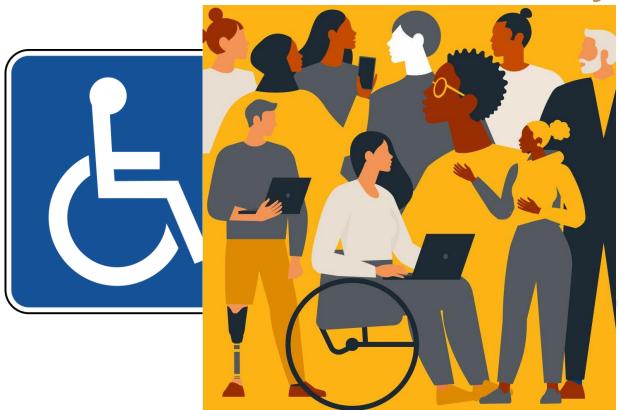

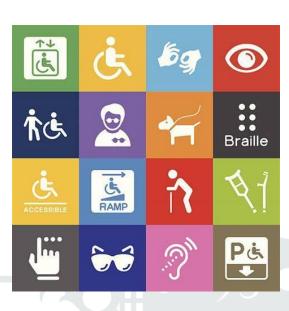

- Setting the stage
- Can student's "access" your course in a meaningful way?
- Student Accessibility Services (SAS)
- Delay = unequal

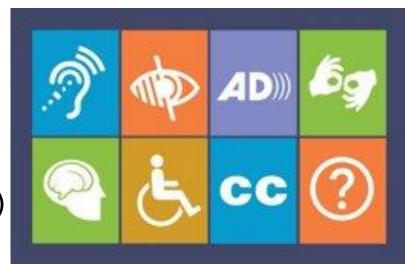

- User experience
- Mindful and intentional
- Priority of needs
- Best Practice
- Syllabi transparency
- Just ask

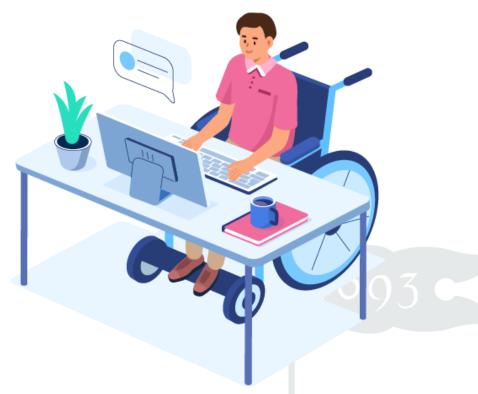

# Web Accessibility

- Effective communication
- Helps build a sense of belonging
- Added benefits for all visitors, including SEO

- Cascade CMS powers most of our public websites
- Templates many accessibility items handled centrally
- Web Content together we do the rest

# Web Accessibility: Web Content

- Text readable, understandable, logically organized
- Images brief, descriptive alt text
- Documents must be built accessible, no scans
- Hyperlinks link to phrases that indicate destination
- Headings an outline for your content
- Video captions start with auto-captions and enhance
- Help: wm.edu/cascade/accessibility

### Web Accessibility: Social Content

- For university channels content must be accessible
- Images need descriptions in the copy or alt text
- Videos need captions
- Help: <u>wm.edu/social/accessibility</u>

Tip: Captioned videos also help reach those with no sound.

Tip: Linking to an accessible version of the content is acceptable.

# Web Accessibility: Alt Text

- For visually impaired + those not loading images
- One of your biggest opportunities for impact
- Alt text should:
  - Be brief less than 125 characters ideally
  - Be descriptive accurate content and function
  - Not be redundant consider adjacent content if possible
  - Not use the phrases 'image of...' or 'picture of...'
- Tip: Good alt text has bonus SEO benefits.

# Web Accessibility: Alt Text

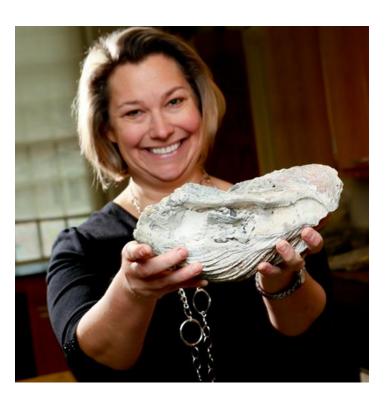

- "a professor"
- "woman holding a rock"
- "Professor Rowan Lockwood displaying a large fossil oyster" or...
- "Rowan Lockwood" if adjacent content provides the other info

# Web Accessibility: Alt Text

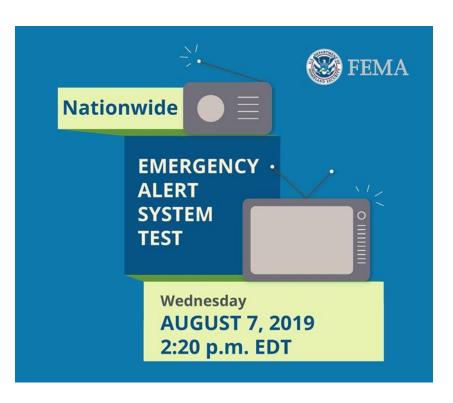

- "Emergency alert"
- "System test"
- "FEMA nationwide radio and television emergency alert system test on Wednesday, August 7, 2019 at 2:20 p.m. EDT" or...
- Mark as decorative or "FEMA graphic" (if adjacent content provides the same info)

# Web Accessibility: Resources

- wm.edu/accessibility
- wm.edu/cascade/accessibility
- wm.edu/social/accessibility
- webaim.org
- www.w3.org/TR/WCAG20/

### Student Variability & Universal Design

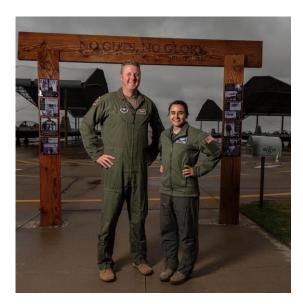

In the 1950's, the Air Force realized "there was no such thing as an average pilot. If you've designed a cockpit to fit the average pilot, you've actually designed it to fit no one."

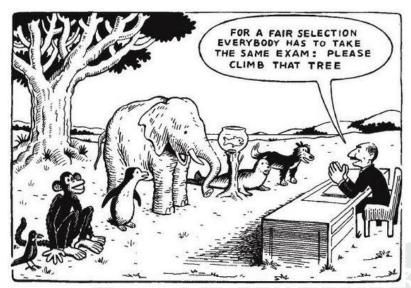

Credit: http://www.teachingtolearning.com/one-size-fits-none/

# Student Variability & Universal Design

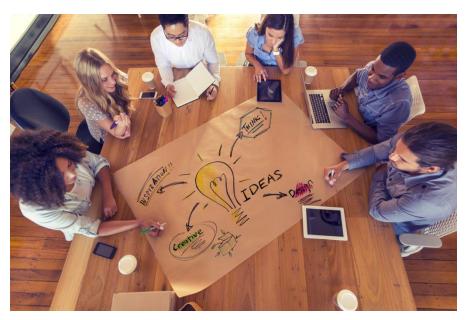

Credit: https://teach.ufl.edu/resource-library/universal-design-for-learning-learning-disabilities/

# Provide multiple means of:

- Engagement
- Representation
- Expression

# Student Variability & Universal Design

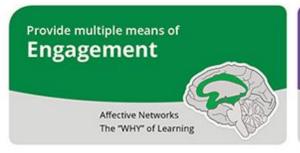

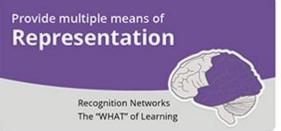

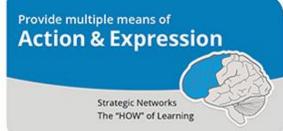

- Autonomy with learning tools
- Varied tasks tied to relevance
- Varied whole-class activities

- Flexible materials
- Multiple modalities (visuals, text, audio)
- Leverage templates and organizers

- Varied assessment paths
- Scaffolded assignments
- Differentiated feedback

# Technology for Accessibility

- Blackboard Ally
- Captioning
  - PowerPoint, Teams, Zoom
  - Panopto, YouTube
- Microsoft Office 365 Accessibility features
  - Dictate, Immersive Reader, Accessibility Inspection
- QR Codes, URL Shortener

# **Blackboard Ally**

As Course Instructor

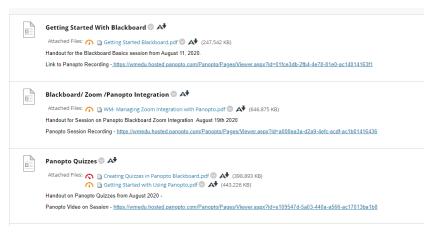

Without a Bb Course

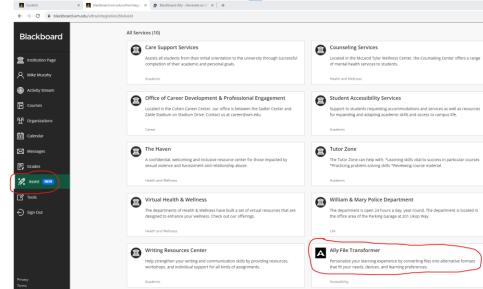

# Ally – Course Instructor

Panopto Session Recording - https://wmedu.hosted.panopto.com/Panopto/Pages/Viewer.aspx?id=a008ea3a-d2a9-4efc-acdf-ac1b01416436

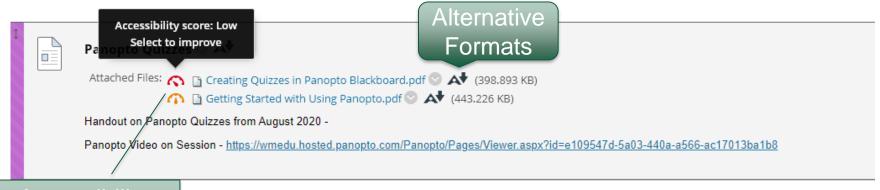

Accessibility
Rating and
Improvement
Wizard

# Ally – Accessibility Wizard

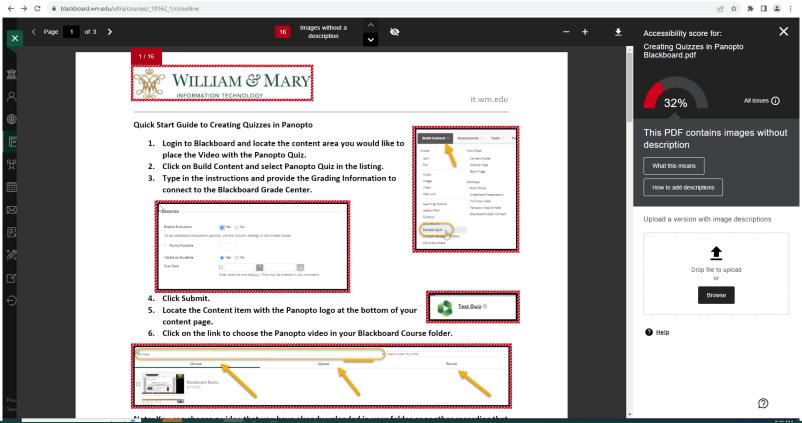

# Ally - Alternative Downloads

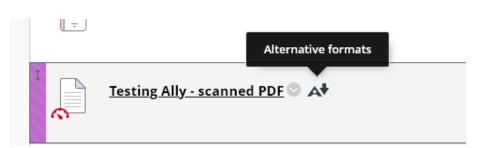

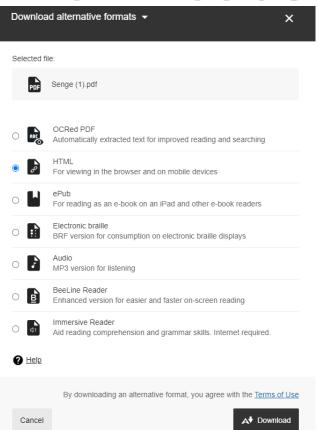

# Ally – Before and After

Management Principles 297

who had this gift was Bill Gore, the founder and long-time CEO of W.L. Gore and Associates (makers of GoreTex and other synthetic fiber products). Bill Gore was adept at telling stories that showed how the organization's core values of freedom and individual responsibility required particular operating policies. He was proud of his egalitarian organization, in which there were (and still are) no "employees," only "associates," all of whom own shares in the company and participate in its management. At one talk, he explained the company's policy of controlled growth: "Our limitation is not financial resources. Our limitation is the rate at which we can bring in new associates. Our experience has been that if we try to bring in more than a 25 percent per year increase, we begin to bog down. Twenty-five percent per year growth is a real limitation; you can do much better than that with an authoritarian organization." As Gore tells the story, one of the associates, Esther Baum, went home after this talk and reported the limitation to her husband. As it happened, he was an astronomer and mathematician at Lowell Observatory. He said, "That's a very interesting figure." He took out a pencil and paper and calculated and said, "Do you realize that in only fifty-seven and a half years, everyone in the world will be working for Gore?"

Through this story, Gore explains the systemic rationale behind a key policy, limited growth rate-a policy that undoubtedly caused a lot of stress in the organization. He suggests that, at larger rates of growth, the adverse effects of attempting to integrate too many new people too rapidly would begin to dominate. (This is the "limits to growth" systems archetype explained below.) The story also reaffirms the organization's commitment to creating a unique environment for its associates and illustrates the types of sacrifices that the firm is prepared to make in order to remain true to its vision. The last part of the story shows that, despite the self-imposed limit, the company is still very much a growth company.

The consequences of leaders who lack systems thinking skills can be devastating. Many charismatic leaders manage almost evolucively in the organization becomes dominated by events and reactiveness. Many, especially those who are deeply committed, become burned out. Eventually, cynicism comes to pervade the organization. People have no control over their time, let alone their destiny.

Similar problems arise with the "visionary strategist," the leader with vision who sees both patterns of change and events. This leader is better prepared to manage change. He or she can explain strategies in terms of emerging trends, and thereby foster a climate that is less reactive. But such leaders still impart a responsive orientation rather than a generative one.

Many talented leaders have rich, highly systemic intuitions but cannot explain those intuitions to others. Ironically, they often end up being authoritarian leaders, even if they don't want to, because only they see the decisions that need to be made. They are unable to conceptualize their strategic insights so that these can become public knowledge, open to challenge and further improvement.

#### New Tools

Developing the skills described above requires new tools-tools that will enhance leaders' conceptual abilities and foster communication and collaborative inquiry. What follows is a sampling of tools starting to find use in learning organizations.

#### Systems Archetypes

One of the insights of the budding, managerial systems-thinking field is that certain types of systemic structures recur again and again. Countless systems grow for a period, then encounter problems and cease to grow (or even collapse) well before they have reached intrinsic limits to growth. Many other systems get locked in runaway vicious spirals where every actor has to run faster and faster to stay in the same place. Still others lure individual actors into doing what seems right locally, yet which eventually causes suffering for all.25

Some of the system archetypes that have

Management Principles 297

who had this gift was Bill Gore, the founder and long-time CEO of W.L. Gore and Associates (makers of GoreTex and other synthetic fiber products). Bill Gore was adept at telling stories that showed how the organization's core values of freedom and individual responsibility required particular operating policies. He was proud of his egalitarian organization, in which there were (and still are) no "employees," only "associates," all of whom own shares in the company and participate in its management. At one talk, he explained the company's policy of controlled growth: "Our limitation is not financial resources. Our limitation is the rate at which we can bring in new associates. Our experience has been that if we try to bring in more than a 25 percent per year increase, we begin to bog down. Twenty-five percent per year growth is a real limitation; you can do much better than that with an authoritarian organization." As Gore tells the story, one of the associates, Esther Baum, went home after this talk and reported the limitation to her husband. As it happened, he was an astronomer and mathematician at Lowell Observatory. He said, "That's a very interesting figure." He took out a pencil and paper and calculated and said, "Do you realize that in only fifty-seven and a half years, everyone in the world will be working for Gore?"

Through this story, Gore explains the systemic rationale behind a key policy, limited growth rate-a policy that undoubtedly caused a lot of stress in the organization. He suggests that, at larger rates of growth, the adverse effects of attempting to integrate too many new people too rapidly would begin to dominate. (This is the "limits to growth" systems archetype explained below.) The story also reaffirms the organization's commitment to creating a unique environment for its associates and illustrates the types of sacrifices that the firm is prepared to make in order to remain true to its vision. The last part of the story shows that, despite the self-imposed limit, the company is still very much a growth company.

The consequences of leaders who lack systems thinking skills can be devastating. Many charismatic leaders manage almost exclusively in the organization becomes dominated by events and reactiveness. Many, especially those who are deeply committed, become burned out. Eventually, cynicism comes to pervade the organization. People have no control over their time, let alone their destiny.

Similar problems arise with the "visionary strategist," the leader with vision who sees both patterns of change and events. This leader is better prepared to manage change. He or she can explain strategies in terms of emerging trends, and thereby foster a climate that is less reactive. But such leaders still impart a responsive orientation rather than a generative one.

Many talented leaders have rich, highly systemic intuitions but cannot explain those intuitions to others. Ironically, they often end up being authoritarian leaders, even if they don't want to, because only they see the decisions that need to be made. They are unable to conceptualize their strategic insights so that these can become public knowledge, open to challenge and further improvement.

#### New Tools

Developing the skills described above requires new tools-tools that will enhance leaders' conceptual abilities and foster communication and collaborative inquiry. What follows is a sampling of tools starting to find use in learning organizations.

#### Systems Archetypes

One of the insights of the budding, managerial systems-thinking field is that certain types of systemic structures recur again and again. Countless systems grow for a period, then encounter problems and cease to grow (or even collapse) well before they have reached intrinsic limits to growth. Many other systems get locked in runaway vicious spirals where every actor has to run faster and faster to stay in the same place. Still others lure individual actors into doing what seems right locally, yet which eventually causes suffering for all.25

Some of the system archetypes that have

# Captioning

- Live Captioning
  - PowerPoint, Teams, Zoom
- Pre-Recorded Video
  - Panopto, YouTube

# Live Captioning - PowerPoint

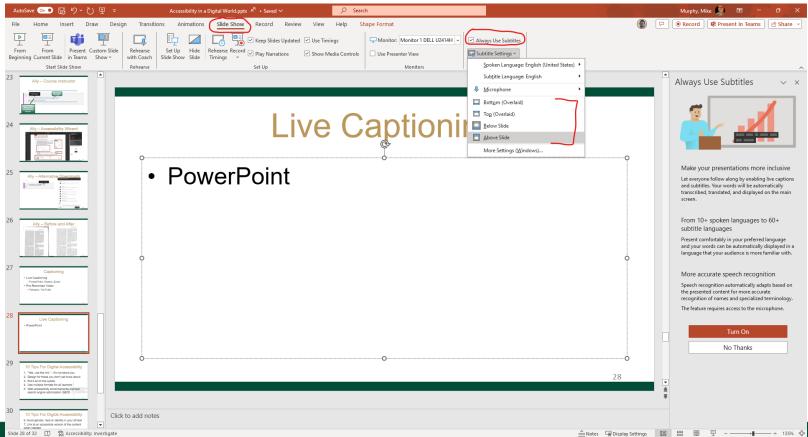

# Live Captioning - Teams

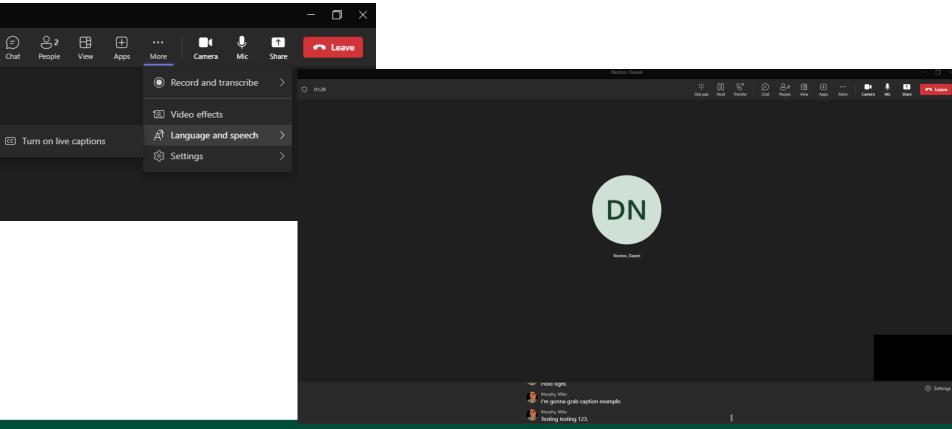

# Live Captioning - Zoom

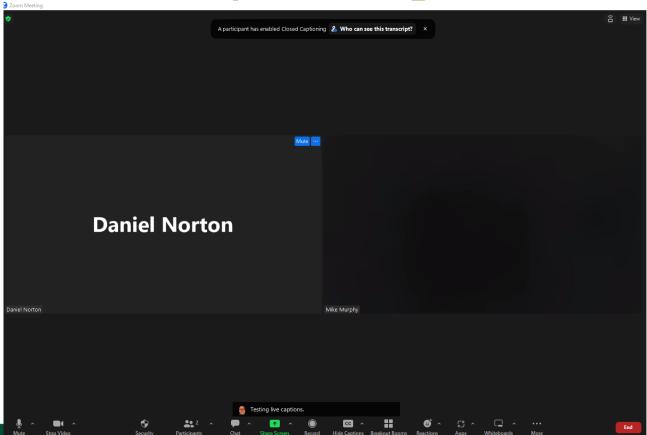

# Live Captioning

Al Media – <a href="https://ai-media.tv/">https://ai-media.tv/</a>

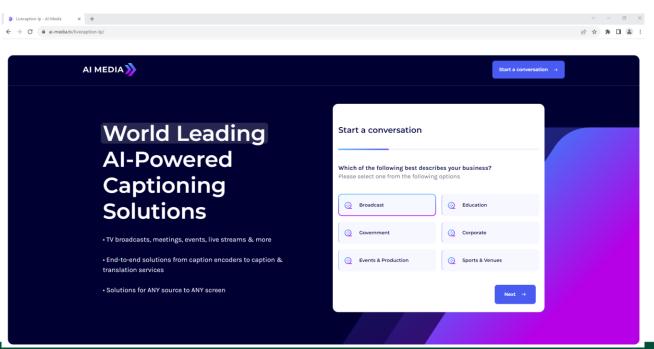

# Pre-recorded - Panopto

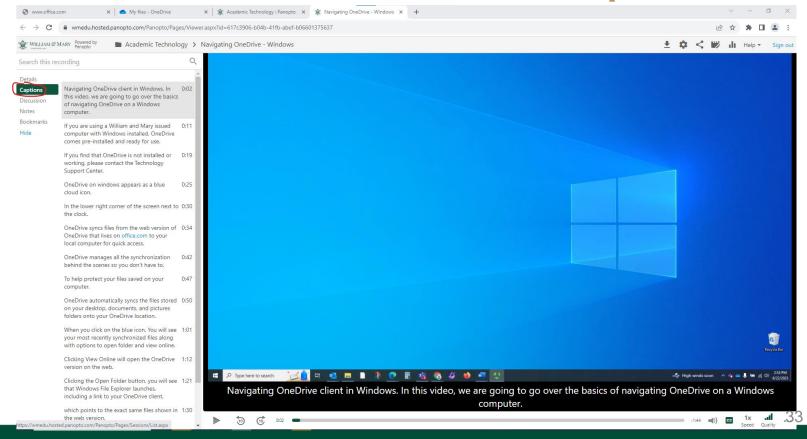

#### Pre-record - YouTube

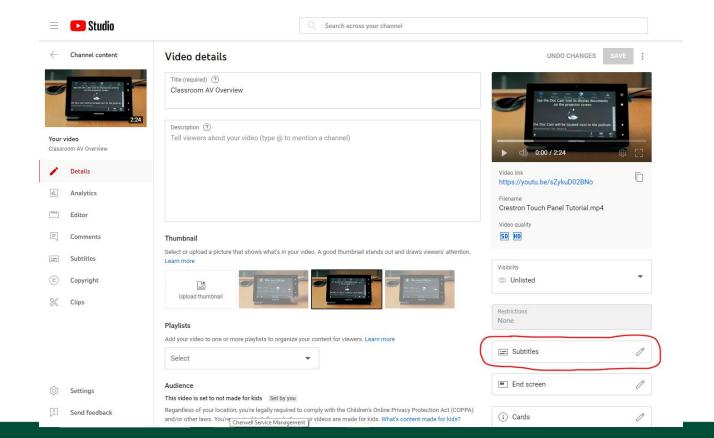

### Microsoft Office 365 - Dictate

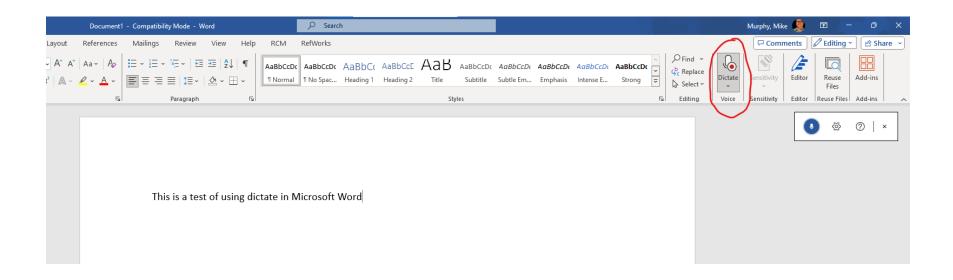

### O365 – Immersive Reader

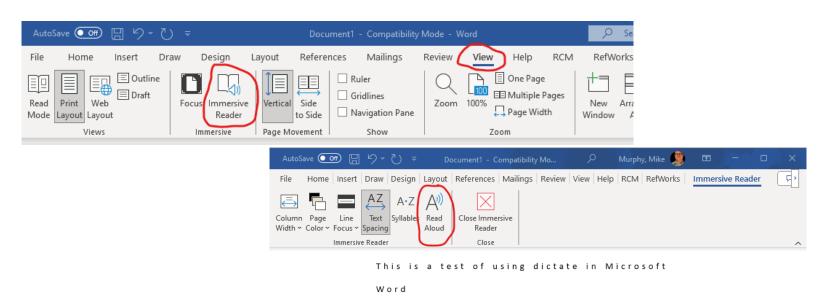

# O365 – Accessibility Inspection

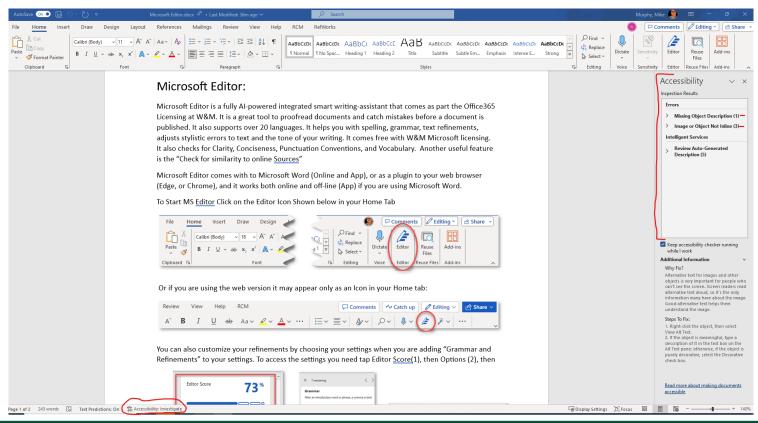

#### Link Shortener

- https://go.wm.edu/
  - Creates QR Codes
  - Shortens URLs

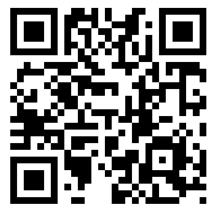

# 10 Tips For Digital Accessibility

- 1. "Yes, use the mic" it's not about you
- 2. Design for those you don't yet know about
- 3. Put it all on the syllabi
- 4. Use multiple formats for all learners
- 5. Web accessibility enhancements improve search engine optimization (SEO)

# 10 Tips For Digital Accessibility

- 6. Avoid gender, race or identity in your alt text
- 7. Linking to an accessible version of the content is acceptable.
- 8. Find UDL examples at <u>UDL on Campus</u>
- 9. "Audit" your lesson plans weekly to find opportunities for varied approaches
- 10. If you don't know, ask! We are here to help

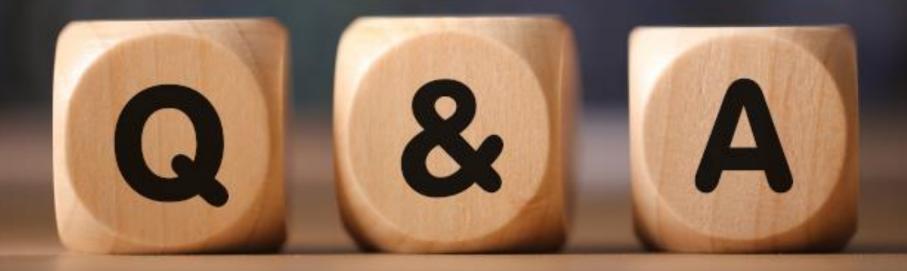

# "The power of the Web is in its universality. Access by everyone regardless of disability is an essential aspect."

Tim Berners-Lee, W3C Director and inventor of the World Wide Web

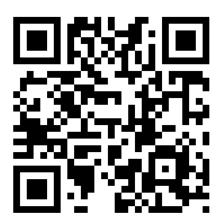